## Finding and Creating Heritage Language Books Using Bloom

Paul Frank, PhD SIL International FOHLC Europe 2022

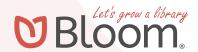

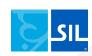

# Multilingual Children and Multilingual Libraries: Cultivating Reading Habits in the Heritage Language

#### Looking at:

- how to incorporate literature into HL program curricula,
- how to build libraries,
- how to use existing multilingual digital libraries, and
- how to get multilingual children motivated to read in the heritage language

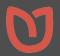

## Heritage language books and libraries

- Books that are
  - Suitable for children
  - High quality
  - Will hold children's interest
- The big challenge: Long-tail languages

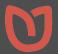

### Heritage language books and libraries

- Books that are
  - Suitable for children
  - High quality
  - Will hold children's interest
- The big challenge:
   Long-tail languages

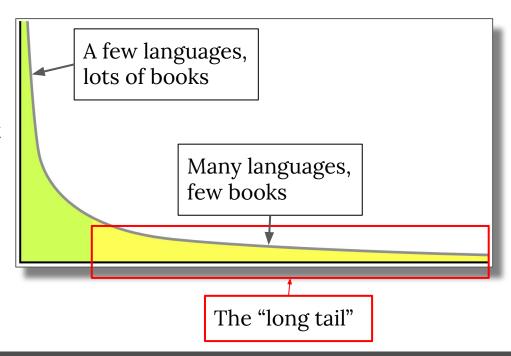

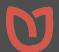

## A few languages, lots of books

- 6 languages, 2 billion people (English, Mandarin Chinese, Hindi, Spanish, French, Modern Standard Arabic)
  - Easy to find books
- 105 languages, 4 billion people
  - Includes national languages
  - Not too hard to find books
- 177 languages, ¾ of the world's population
  - Getting more challenging to find books

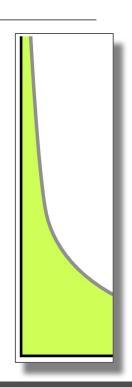

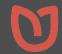

## Lots of languages, few books

- 396 languages that are widely used, used in schools
  - Around 900 million people
  - Books are hard to find
- 1,519 languages that are written but not used in schools
  - 740 million people
  - Forget about finding books!

3,631 languages in vigorous oral use, nearly half a billion people

Total of 7,151 living languages in the world

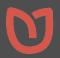

### Many multilingual book collections

LESLLA\* has catalogued 27 online book libraries!

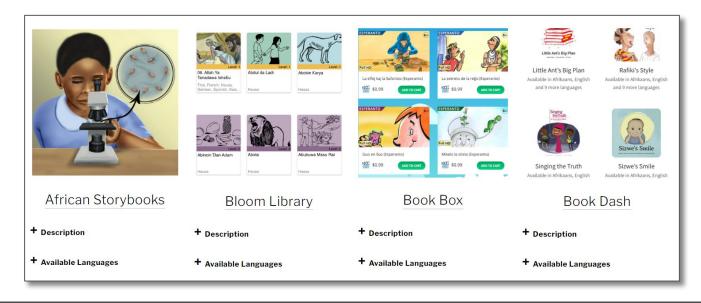

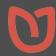

## Bloom specializes in long tail languages

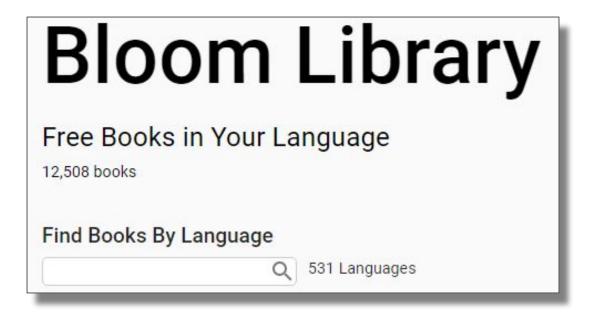

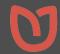

#### Bloom is...

...a free online library, desktop editor, and Android book reader app
...easy to use, even by people with very basic computer skills
...software that can create books in any language and any script

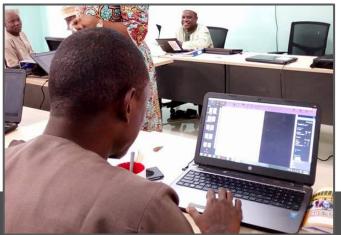

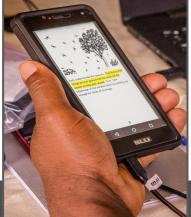

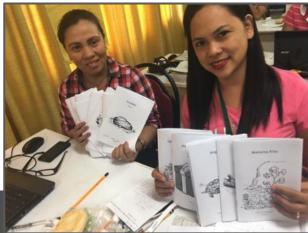

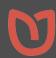

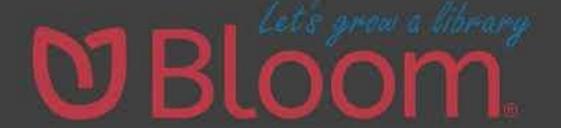

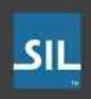

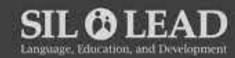

https://youtu.be/OSUzRtEk7QU

## Bloom Library has an extensive coverage of languages

| Books   | Languages | Lanaguage Names                                                                                                    |
|---------|-----------|----------------------------------------------------------------------------------------------------|
| >1000   | 1         | English                                                                                                    |
| 400-999 | 5         | French, Hausa, Kyrgyz, Russian, Spanish                                                                                                    |
| 200-399 | 19        | Bengali, Cebuano, Dangaura Tharu, Dotyali, German, Haitian Creole, Indonesian, Kagayanen, Kalanguya, Maithili,<br>Nepali, Newar, North Tanna, Pashto, PNG SL, Portuguese, Swahili, Thai, Tok Pisin                                                                                                    |
| 50-199  | 35        | Akeu, Akha, Awadhi, Bhojpuri, Bislama, Bisu, Boholano, Chinese Simplified, Dari, Fali, Filipino, Jarai, Kamwe,<br>Kaqchikel, Khmer, Korean, Kwakum, K'iche', Lhaovo, Mam, Mamara, Mumuye, Nya Huba, Nətvar, Q'anjob'al,<br>Soninke, Southwest Tanna, Tagalog, Tajik, Tetun Dili, Uzbek, Vanuatu, Whitesands, Yerwa, Zaiwa                                                                                                    |
| 10-49   | 78        | Afrikaans, Aguaruna, Athpariya, Bahasa Banjar, Baikeno, Brao, Bu-Nao, Bunak, Burmese, Central Bikol, Cheke Holo, Chichewa, Chitwania Tharu, Colombian Sign Language, Fataluku, Gapapaiwa, Gawri, Gujarati, Hazaragi, Hiligaynon, Hindi, Honduran Sign Language, Huaylla Wanca, Idate, Kadazan Dusun, Kagoro, KaKataibo, Kamano, Kanite, Kannada, Khongso Chin, Kikuyu, Kinaray-a, Kok Borok, Kom, Krung, Kwaio, Laarim, Lacid, Lahu, Likhy Chin, Lohorung, Lugbara, Lü, Makasae, Malay, Malayalam, Mambae-Aileu, Marathi, Minasbate, Mixteco de Llano Encino Amarillo, Nauete, Nawatl de la Sierra de Zongolica, Ndzuani, Nehan, Other, Parauk, Pijin, Q'eqchi', Rinconada, Ruching, Russian Sign Language, Salvadoran Sign Language, Sos Kundi, South Tairora, Surigaonon, Swahili, Tamil, Tampuan, Tetun Terik, Wagri, Waray-Waray, Western Durango Nahuatl, Western Juxtlahuaca Mixtec, Western Juxtlahuaca Mixtec, Western |
| <10     | 388       |                                                                                                    |
| TOTAL   | 526       |                                                                                                    |

#### What can I do with Bloom?

- Read books online
- Download books in multiple formats
- Download the book to the Bloom Desktop Editor
  - o to modify or enhance, or
  - to translate into a new language
- Share your books with others

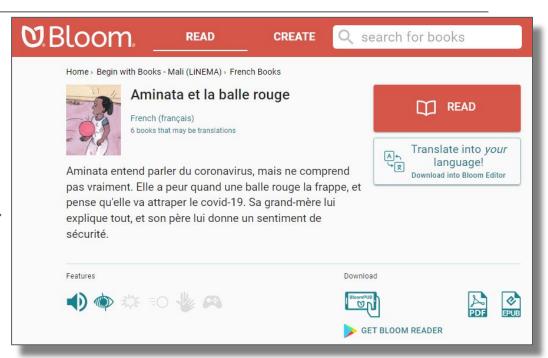

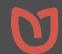

## How can I get books in a language I'm interested in?

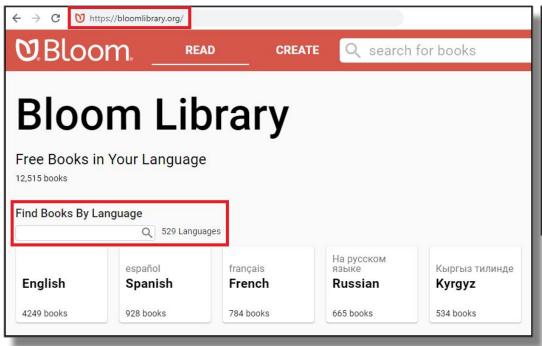

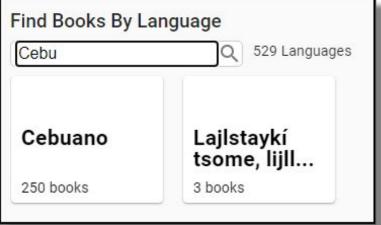

Start typing a language name and Bloom will show you the matches

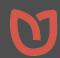

## Language-specific collections

- If there are books in that language, you will be able to browse them.
- Some books are sub-categorized by topic, some by level, etc.

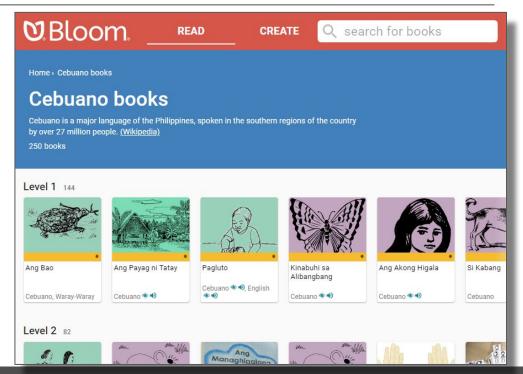

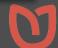

#### Books also organized by

- Topics
- Special interests
- Book features
- Publishers
- Projects
- Organizations and Governments

Some of the best books are in the collections for publishers, projects, and organizations and governments

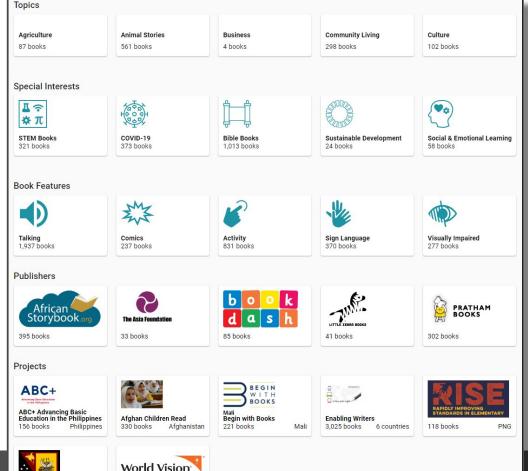

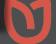

## Reading online

- You can read books online
- Some books can be read in multiple languages
- Audio or sign language video will play

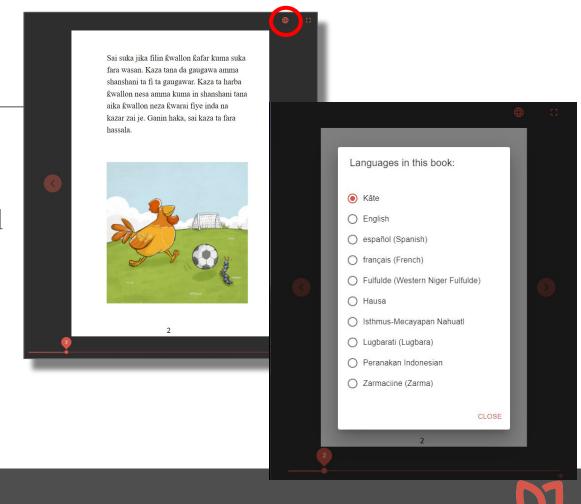

## Bloom Reader App

Free Android app for reading BloomPUBs

Plays audiobooks and books with video

Available on Google Play

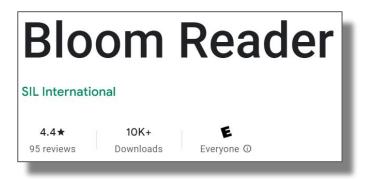

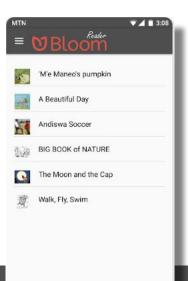

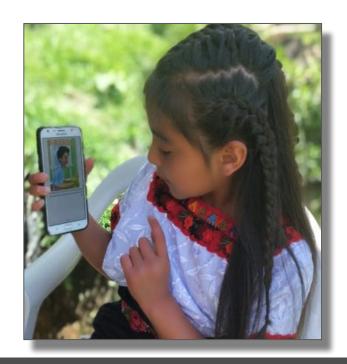

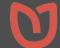

Search for "Bloom Reader"

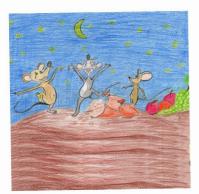

شبى موش ها خوراكه هاى زیاد دیدند.

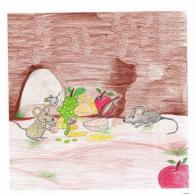

آن ها خوراكهٔ زياد جمع كردند.

كرانو شاكردانو نجونو هلكانو کل کل ماشومانو ښكلو بلبلانو ولولئ او ولولئ وليكمئ او وليكئ ولولئ كتاب كتاب شي به مو هر سوال ځواب کری به مو پوره ارمان ژوند به مو وي ښه روان كړئ افغانستان ودان ځان ودان جهان ودان

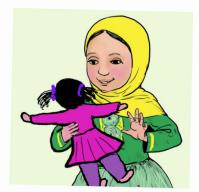

د زړه خبرې

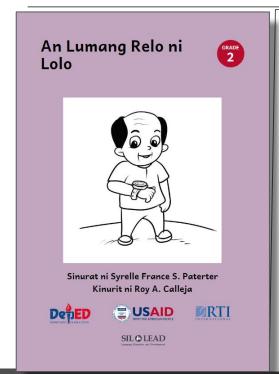

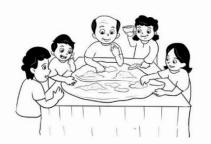

Pirming nagluluto si Lola nin balaw saka gulay na natong. Lalo ining nagsisiram huli ta nakalaag an pagkakan sa dahon nin batag. Gabos kami sa luwas nagkakakan mantang nakakamot.

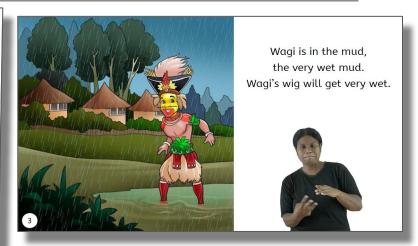

Sign language books (Papua New Guinea)

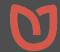

A Talking Book written, illustrated, and narrated by Tz'utujil Mayan children

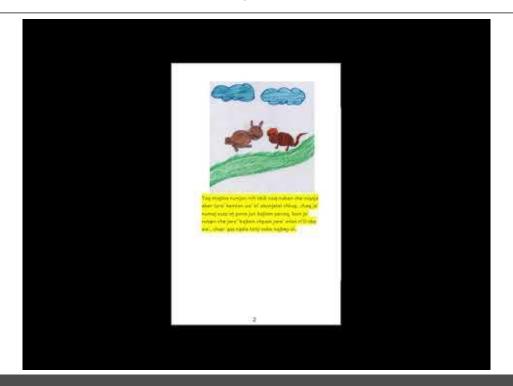

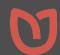

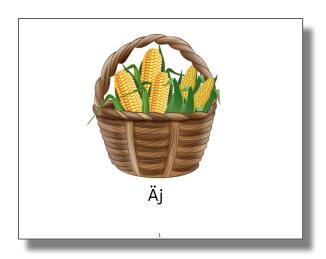

Simple word and picture books (Kaqchikel, Guatemala)

Even Talking Book bilingual dictionaries! (K'iche', Guatemala)

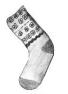

Meri'x, b'olob'ik t'iso'm pa jun uwach, b'anom ruk' b'ot on b'atz', kakikoj che ch'uqb'al kaqan, e k'o nitz', la'j, nim, jaljoj kib'antajik.

meri'x calcetín Kakikoj ri meri'x ri ak'alab' che man kina' ta tew.

b'i'aj

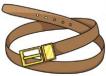

Are ximb'al kikoj chuxe' kipam, kakixetz'ij kakisutij chikij are man ketzag ta ulog kiwex. Laglik b'anom ruk' tz'umal awaj k'o tag tel che uximik.

ximb'al

nuch'utitat.

cincho

b'i'aj

Kukoj uximb'al uwe'x le

22

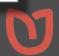

#### Create books with the free Bloom Editor

Create books or adapt/translate existing books to any language in any script

Upload Bloom books to Bloomlibrary.org for viewing anywhere

Automatically generated PDFs, ePUBs, and BloomPUBs can be distributed freely via websites, email, and social media

https://bloomlibrary.org/page/create/downloads

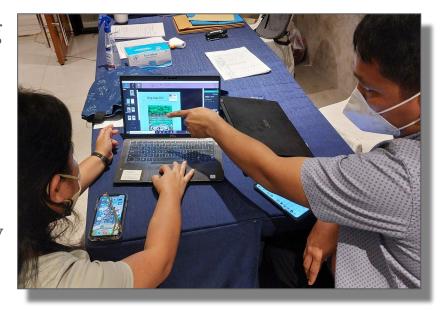

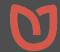

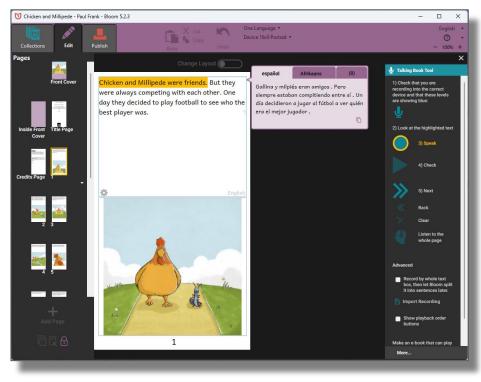

Adding audio narration to an existing book

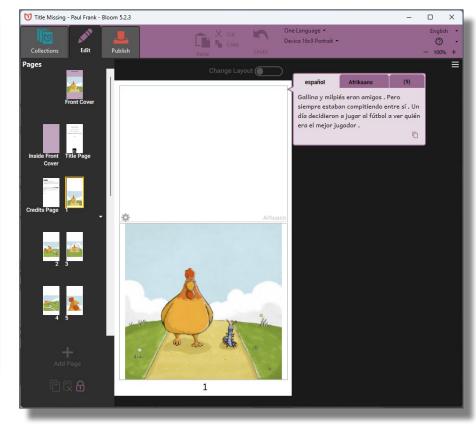

Same book ready to translate

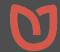

## How do I get the Bloom Desktop Editor?

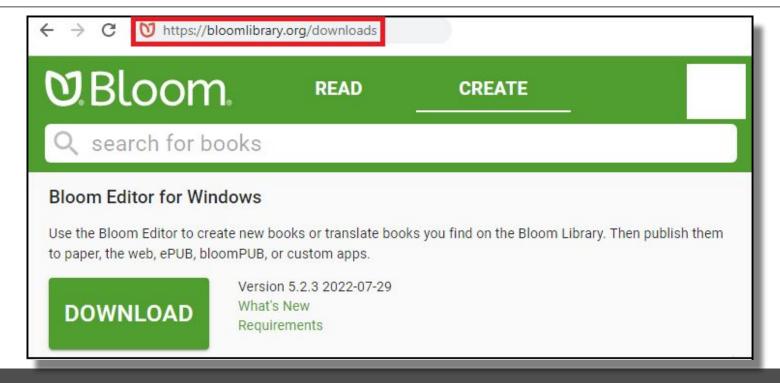

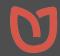

#### But how do I learn to use Bloom?

- Take the self-paced course to get started
- Starts from zero
- Ends with your first book

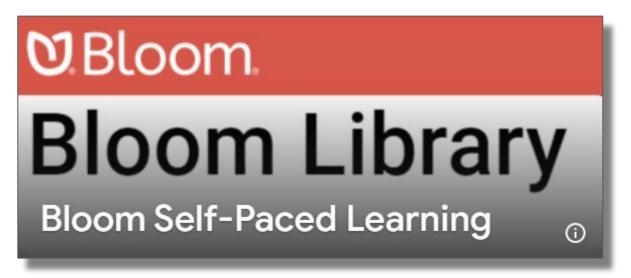

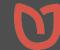

## Thank you for listening

Paul Frank, PhD Bloom Program Director SIL International paul\_frank@sil.org

bloomlibrary.org/downloads

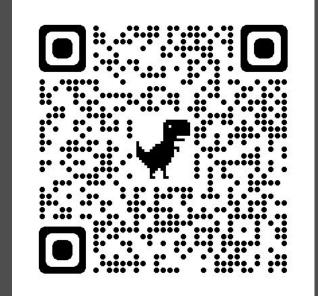

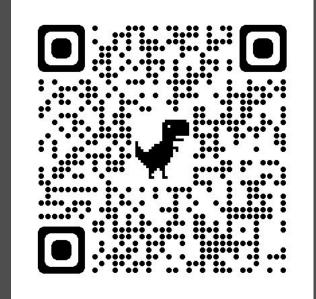

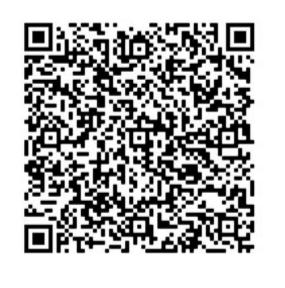

https://bloomlibrary.org

https://bloomlibrary.org/downloads

Paul Frank contact info

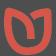

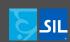

## Finding and Creating Heritage Language Books Using Bloom

# Paul Frank, SIL International FOHLC Europe 2022

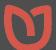

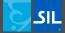